# CHAPITRE 10 : STATISTISTIQUES

Dans tout ce chapitre, on considérera les 3 séries statistiques suivantes :

### **Série A :**

Notes obtenues à un contrôle dans une classe de 30 élèves :

 $2-3-3-4-5-6-6-7-7-7-8-8-8-8-8-9-9-9-9-9-9-10-10-11-11-11-13-13-15-16$ 

### **Série B :**

Salaires en euros des employés d'une entreprise :

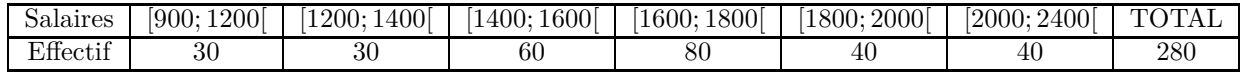

### **Série C :**

Proportion d'adhérents à un club sportif dans différentes sections :

- $\rightarrow$  17% jouent au handball,
- $\rightarrow$  25% jouent au rugby,
- $\rightarrow$  58% jouent au tennis.

## **I. Méthodes de représentation**

## **1) Vocabulaire**

La **population** est l'ensemble des individus sur lesquels portent l'étude statistique. *(Par exemple la section d'ECO1, la population féminine, les fonctionnaires . . .)* dont chaque élément est appelé **individu**.

Un **échantillon** est une partie de la population considérée.

Le **caractère** (ou **variable**) d'une série statistique est une propriété étudiée sur chaque individu :

- ➭ Lorsque le caractère ne prend que des valeurs (ou **modalités**) numériques, il est **quantitatif** :
	- *⋆* **discret** s'il ne peut prendre que des valeurs isolées (notes, âge . . .)
	- *⋆* **continu** dans le cas contraire *(poids, taille . . .)*. Dans ce cas on effectue souvent un regroupement des valeurs par **classes**.
- ➭ Sinon, on dit qu'il est **qualitatif** *(couleur des yeux, sport pratiqué . . .)* : les modalités ne sont pas des nombres.

A chaque valeur (ou classe) est associée un **effectif** *n* : c'est le nombre d'individus associés à cette valeur.

## **2) Tableaux**

**Définition**. On considère une série statistique *X* à caractère quantitatif, dont les *p* valeurs sont données par  $x_1, x_2, \ldots, x_p$  d'effectifs associés  $n_1, n_2, \ldots, n_p$  avec  $n_1 + n_2 + \ldots + n_p = N$ .

- ➤ A chaque valeur (ou classe) est associée une fréquence *f<sup>i</sup>* : c'est la proportion d'individus associés à cette valeur.
- $\blacktriangleright$   $f_i = \frac{n_i}{N}$  $\frac{\partial u}{\partial N}$  est un nombre compris entre 0 et 1, que l'on peut écrire sous forme de pourcentage.
- ➤ L'ensemble des fréquences de toutes les valeurs du caractère s'appelle la distribution des fréquences de la série statistique.

**Exemple** 1. On peut représenter la **série A** par un tableau d'effectifs, et le compléter par la distribution des fréquences :

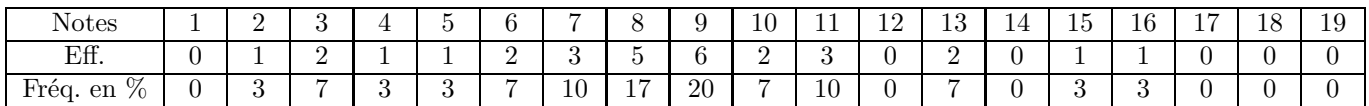

On peut aussi faire un regroupement par classe, ce qui rend l'étude moins précise, mais qui permet d'avoir une vision plus globale.

**Exemple** 2. Toujours pour la **série A**, si on regroupe les données par classes d'amplitude 5 points, on obtient :

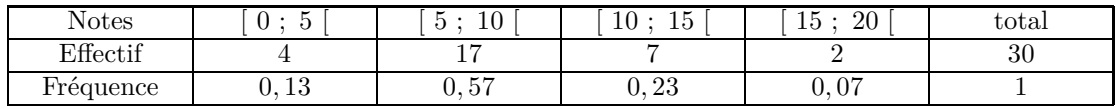

## **3) Graphiques**

Lorsque le caractère étudié est **quantitatif et discret**, on peut représenter la série statistique étudiée par un **diagramme en bâtons** : la hauteur de chaque bâton est alors proportionnelle à l'effectif (ou à la fréquence) associé à chaque valeur.

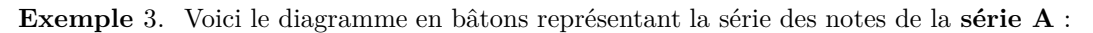

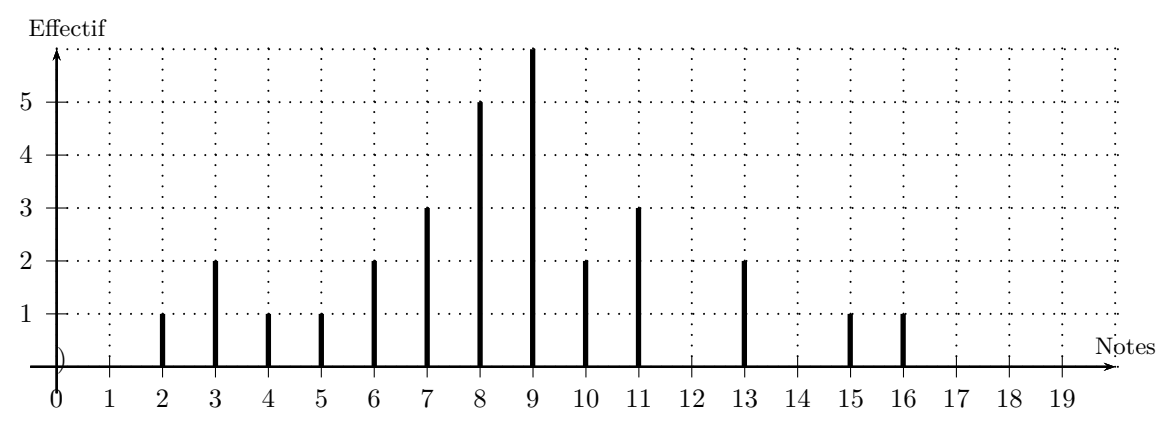

Lorsque le caractère étudié est **quantitatif et continu**, et lorsque les modalités sont regroupées en classes, on peut représenter la série par un **histogramme** : l'aire de chaque rectangle est alors proportionnelle à l'effectif (ou à la fréquence) associée à chaque classe.

Lorsque les classes ont la même **amplitude**, c'est la hauteur qui est proportionnelle à l'effectif.

900 1200 1400 1600 1800 2000 2400 Légende :  $\frac{7}{4}$  5 salariés

**Exemple** 4. Pour la **série B**, on obtient par exemple l'histogramme suivant :

Lorsque le caractère est **qualitatif**, on peut représenter la série par :

#### • **Un diagramme circulaire** (« camemberts ») :

La mesure de chaque secteur angulaire est proportionnelle à l'effectif associé.

#### • **Un diagramme en tuyaux d'orgue :**

Chaque classe est représentée par un rectangle de même largeur et de longueur proportionnelle à l'effectif, donc à la fréquence.

#### • **un diagramme en bandes :**

Chaque classe est représentée par un rectangle de même largeur et de longueur proportionnelle à l'effectif, donc à la fréquence.

#### **Exemple** 5. Diagrammes de la **série C**

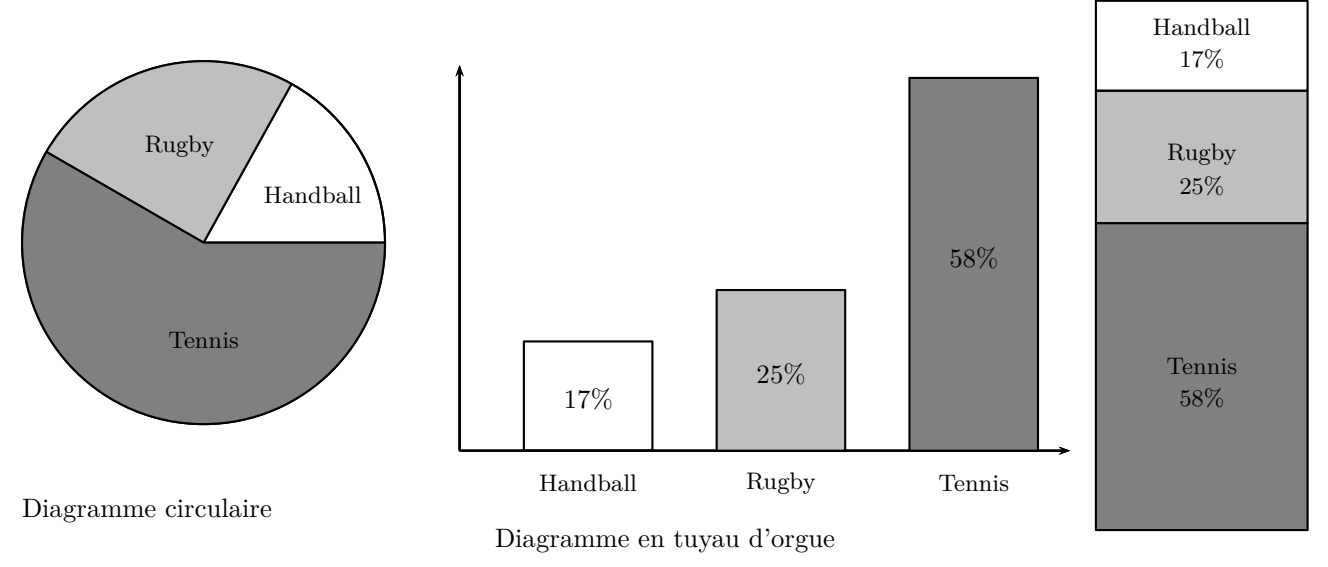

Diagramme en bandes

## **II. Caractéristiques de position**

### **1) Moyenne**

**Définition**. Soit une série statistique à caractère quantitatif, dont les *p* valeurs sont données par  $x_1, x_2, \ldots$  $x_p$  d'effectifs associés  $n_1, n_2, ..., n_p$  avec  $n_1 + n_2 + ... + n_p = N$ . La moyenne pondérée de cette série est le nombre noté  $\overline{x}$  qui vaut

$$
\overline{x} = \frac{n_1 x_1 + n_2 x_2 + \dots + n_p x_p}{n_1 + n_2 + \dots + n_p} = \frac{1}{N} \sum_{i=1}^p n_i x_i.
$$

**Remarque** . Lorsque la série est regroupée en classes, on calcule la moyenne en prenant pour valeurs *x<sup>i</sup>* le **centre de chaque classe** ; ce centre est obtenu en faisant la moyenne des deux extrémités de la classe.

**Exemple** 6.  $\rightarrow$  Dans la **série A**, la moyenne du contrôle est égale à  $\overline{m} = \frac{254}{20}$  $\frac{30}{30} \approx 8,47.$  $\rightarrow$  Dans la **série B**, une estimation du salaire moyen est donné par :  $\overline{S} = \frac{460500}{800}$  $\frac{28000}{280} \approx 1644,64.$ 

**Remarque** . On peut aussi calculer une moyenne à partir de la distribution de fréquences :

$$
\overline{x} = f_1 x_1 + f_2 x_2 + \cdots + f_p x_p = \sum_{i=1}^r f_i x_i.
$$

X*p*

### **Proposition** 1.Linéarité de la moyenne

- ♦ Si on ajoute (ou soustrait) un même nombre *k* à toutes les valeurs d'une série, alors la moyenne de cette série se trouve augmentée (resp. diminuée) de *k*.
- ♦ Si on multiplie (ou divise) par un même nombre non nul *k* toutes les valeurs d'une série, alors la moyenne de cette série se trouve multipliée (resp. divisée) par *k*.

#### **Exemple** 7. On considère la **série A** :

- ➔ Si on ajoute 1*,* 5 points à chaque note du contrôle, alors la moyenne de classe devient  $\overline{m} = 8, 47 + 1, 5 = 9, 97.$
- → Si on augmente chaque note de 10%, cela revient à multiplier chaque note par 1, 1, ce qui donne  $\overline{m} = 8,47 \times 1,1 = 9,32.$

**Proposition** 2.Moyenne par sous-groupes

Soit une série statistique, d'effectif total *N*, de moyenne *x*. Si on divise cette série en deux sous-groupes **disjoints** d'effectifs respectifs p et q (avec  $p + q = N$ ) de moyennes respectives  $\overline{x}_1$  et  $\overline{x}_2$ , alors on a :

$$
\overline{x} = \frac{p}{N} \times \overline{x}_1 + \frac{q}{N} \times \overline{x}_2.
$$

**Exemple** 8. On suppose par exemple que les 12 garçons de la classe de la **série A** ont obtenu une moyenne globale de 8 sur 20.

→ La moyenne du groupe formé par les filles de la classe vérifie :  $9,47 = \frac{12}{30} \times 8 + \frac{18}{30}$  $rac{10}{30} \times \overline{m}_f$ .

$$
\Rightarrow \text{ Soit } \overline{m}_f = \frac{30}{18} \left( 9,47 - \frac{12}{30} \times 8 \right) = 10,45.
$$

### **2) Médiane**

**Définition**. Soit une série statistique ordonnée dont les *n* valeurs sont  $x_1 \leq x_2 \leq x_3 \leq \cdots \leq x_n$ . La médiane est un nombre *M* qui permet de diviser cette série en deux sous-groupes de même effectif.

- ➤ Si *n* est impair, *n* est la valeur de cette série qui est située au milieu, à savoir la valeur dont le rang est  $\frac{n+1}{2}$  $\frac{1}{2}$ , notée  $x_{\frac{n+1}{2}}$ .
- ► Si *n* est pair, *n* est le centre l'intervalle médian, qui est l'intervalle formé par les deux nombres situés « au milieu » de la série, à savoir  $x_{\frac{n}{2}}$  et  $x_{\frac{n}{2}+1}$ .

**Exemple** 9.  $\rightarrow$  La médiane de la série «  $2 - 5 - 6 - 8 - 9 - 9 - 10$  » est 8.

- ➔ La médiane de la série « 2 <sup>−</sup> <sup>5</sup> <sup>−</sup> <sup>6</sup> <sup>−</sup> <sup>8</sup> <sup>−</sup> <sup>9</sup> <sup>−</sup> 9 » est 7.
- ➔ La médiane de la série « 2 <sup>−</sup> <sup>5</sup> <sup>−</sup> <sup>6</sup> <sup>−</sup> <sup>6</sup> <sup>−</sup> <sup>9</sup> <sup>−</sup> 10 » est 6.

**Exemple** 10. On souhaite calculer la médiane de la **série A**.

➔ Pour cela, on commence par remplir le tableau des effectifs cumulés croissants :

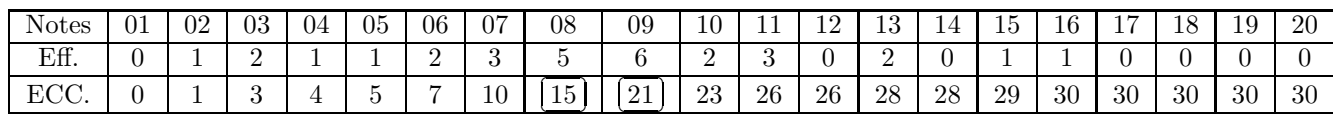

- ➔ Ensuite, l'effectif étant de 30, on chosit la moyenne entre la 15*i*è*me* et la 16*i*è*me* note. On obtient  $Med = \frac{8+9}{8}$  $\frac{1}{2}$  = 8, 5.
- ➔ Ce qui signifie que la moitié des notes est inférieure ou égale à 8*,* 5, et que l'autre moitié des notes est supérieure

Dans le cas de répartition par classes, la médiane peut être évaluée soit graphiquement, soit par interpolation affine à l'aide d'un polygone des effectifs cumulés.

**Exemple** 11. On choisit la répartition par classes de la **série A** :

→ On crée le tableau des fréquences cumulées croissantes et décroissantes.

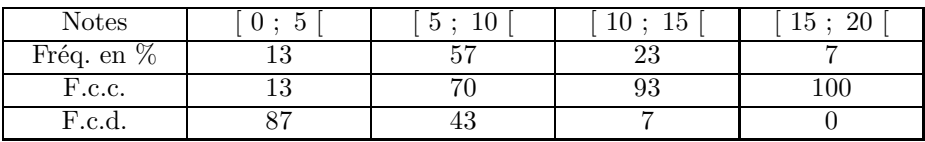

➔ Puis on place les points correspondants aux extrémités de chaque classe sur un graphique :

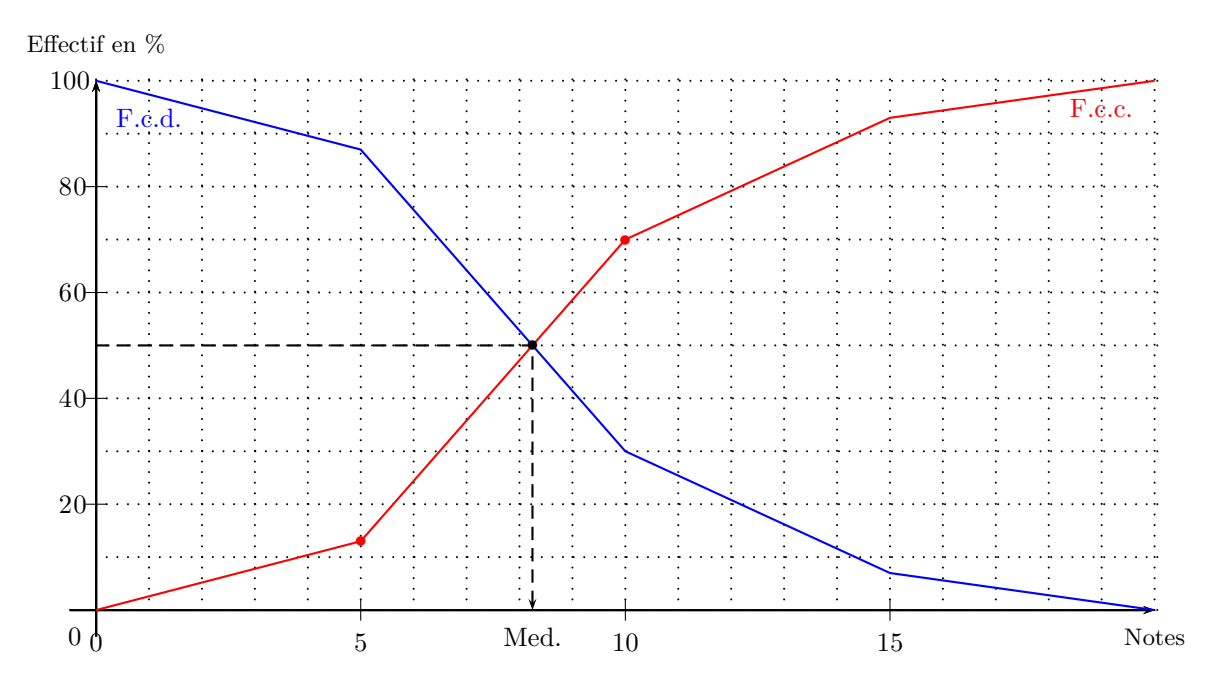

➔ On détermine le point du polygone d'ordonnée 50% et on trouver environ 8*,* 2.

➔ Pour trouver la médiane, on peut utiliser le polygone des fréquences cumulées décroissantes et lire l'abscisse ou bien du point de concours des deux polygones. On trouve aussi 8*,* 2.

 $\rightarrow$  Enfin, par le calcul, 50% se situe dans l'intervalle [5; 10]. On fait l'hypothèse que les longueurs des axes sont uniformément réparties dans cette classe. On peut alors procéder à une interpolation linéaire d'après le théorème de Thalès :

ou égale à 8*,* 5.

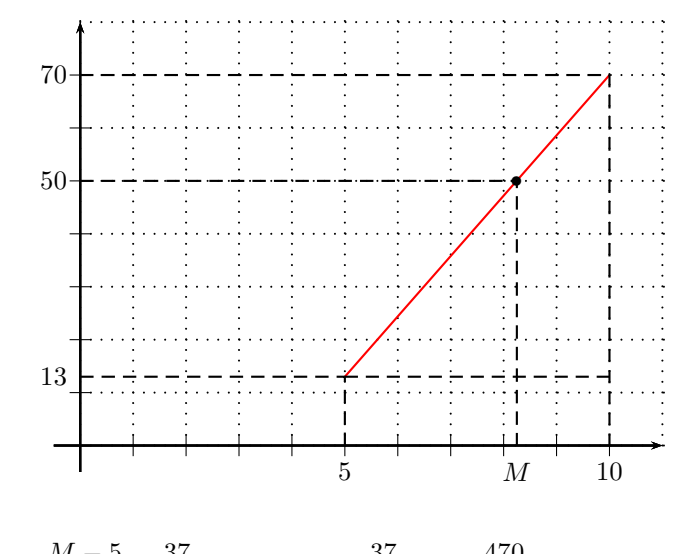

$$
\frac{M-5}{10-5} = \frac{50-13}{70-13} \Longleftrightarrow \frac{M-5}{5} = \frac{37}{57} \Longleftrightarrow M = 5 \times \frac{37}{57} + 5 = \frac{470}{57} \approx 8,25.
$$

## **3) Quartiles, déciles ...**

**Définition**. Soit une série statistique.

- ➤ On appelle quartiles de la série un triplet de réels ( *Q*<sup>1</sup> ; *Q*<sup>2</sup> ; *Q*<sup>3</sup> ) qui sépare la série en quatre groupes de même effectif.
- ➤ On appelle déciles de la série un 9-uplet de réels ( *D*<sup>1</sup> ; *D*<sup>2</sup> ; *...* ; *D*<sup>9</sup> ) qui sépare la série en dix groupes de même effectif.

**Remarque** . Par définition, si *X* est une série statistique,  $Q_2 = D_5 = Med(X)$ .

Le calcul des valeurs des quartiles ou des déciles se fait en général à partir des graphiques des effectifs (ou fréquences) cumulés croissants, par interpolation linéaire. La calculatrice donne les valeurs de *Q*1, *Med* et *Q*3.

**Exemple** 12.  $\rightarrow$  Pour la **série A**, la calculatrice nous donne  $Q_1 = 7$ ,  $M \neq d = 8, 5$  et  $Q_3 = 10$ .

- $\rightarrow$  Graphiquement, on trouve  $D_1 \approx 3, 8$  et  $D_9 \approx 14, 2$ .
- → Pour la **série B**, on trouve  $Q_1 = 1500$ ,  $Med = 1700$  et  $Q_3 = 1900$ .

## **4) Diagramme en boîtes :**

Le diagramme en boîte affiche les quartiles et le valeurs extrémales comme suit :

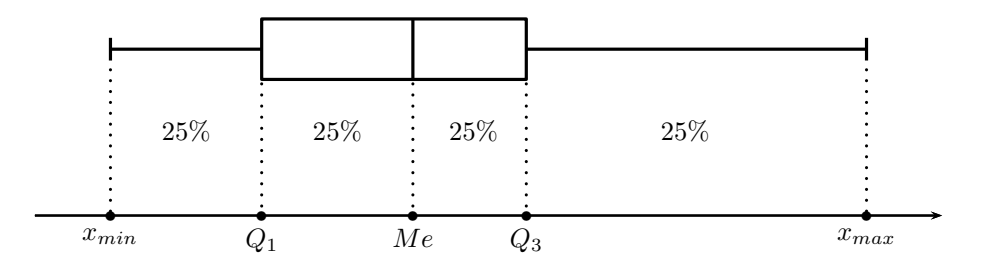

**Exemple** 13. Pour la **série A** on otient :

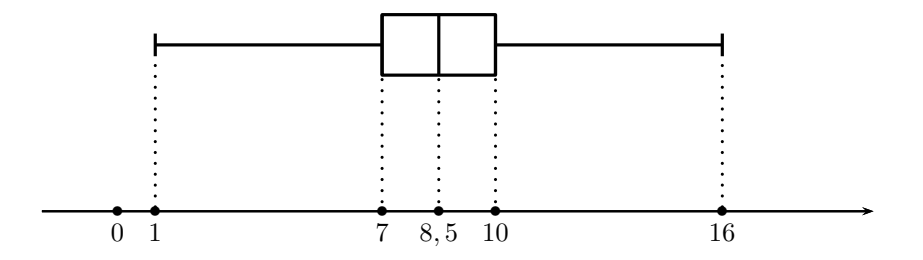

## **III. Caractéristiques de dispersion**

## **1) Étendue**

Il s'agit de la première mesure de la dispersion d'une série statistique. Son principal mérite a longtemps été d'exister, et de fournir une information sur la dispersion très simple à obtenir.

**Définition**. Soit *X* une série statistique discrète. On appelle étendue de la série le réel, défini par  $\mathbb{E}td(X) = \max(X) - \min(X).$ 

**Exemple** <sup>14</sup>. L'étendue de la **série A** est de 16 <sup>−</sup> 2 = 14.

### **2) Intervalle interquartille**

**Définition**. On appelle intervalle inter-quartiles l'intervalle [ *Q*<sup>1</sup> ; *Q*<sup>3</sup> ]. L'amplitude de cet intervalle est appelée écart inter-quartiles.

**Exemple** 15. ➔ Dans la **série A**, l'intervalle interquartile est l'intervalle [ 7 ; 10 ] dont l'écart vaut  $10 - 7 = 3.$ 

➔ Cet intervalle comprend donc la moitié des notes de la série située au centre de celle-ci.

#### **3) Variance d'une série statistique**

**Définition**. La variance d'une série statistique est le nombre noté  $V(x)$  obtenu comme moyenne des carrés des écarts constatés par rapport à la moyenne de la série :

$$
V(X) = \frac{n_1(x_1 - \bar{x})^2 + n_2(x_2 - \bar{x})^2 + \dots + n_p(x_p - \bar{x})^2}{n_1 + n_2 + \dots + n_p} = \frac{1}{N} \sum_{i=1}^p n_i (x_i - \bar{x})^2.
$$

**Remarque** . Cette formule s'applique bien sûr au cas d'une série statistique sans coefficients : on est ramené à une série pour laquelle tous les coefficients valent 1.

**Exemple** 16. La variance de la **série B** vaut :  $V(X) = \frac{30(1050 - 1645)^2 + 30(1300 - 1645)^2 + ... + 40(2200 - 1645)^2}{280} \approx 109346.$ 280

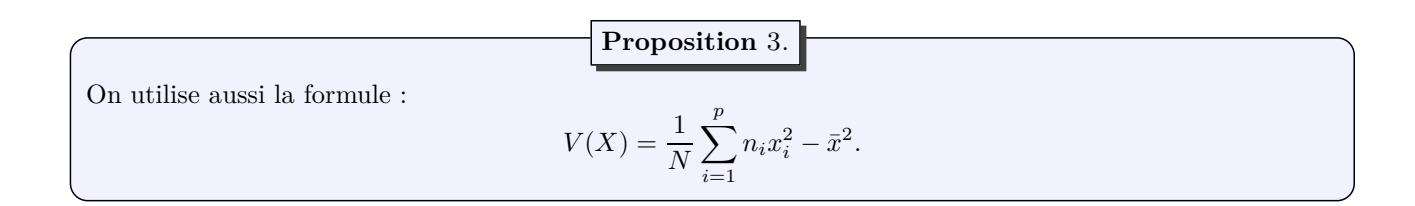

## **4) Écart-type d'une série statistique**

**Définition**. L'écart-type d'une série statistique *X*, noté  $\sigma(X)$ , est la racine carrée de la variance de cette série :

 $\sigma(X) = \sqrt{V(X)}$ .

**Exemple** 17. L'écart-type de la **série B** vaut :  $\sigma(X) = \sqrt{109561} = 331$ .

## **Proposition** 4.

La variance et l'écart-type présentent les propriétés suivantes :

- ♦ La variance et l'écart-type sont des nombres positifs ou nuls,
	- ♦ Une variance nulle ou un écart-type nul signifient que toutes les valeurs de la série son égales à sa moyenne,
	- ♦ Plus la variance (ou l'écart-type) d'une série est grande, plus cette série est dispersée autour de sa moyenne,